## **Autodesk AutoCAD Скачать бесплатно Полная версия {{ Обновлено }} 2022**

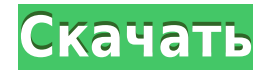

AutoCAD — одна из самых распространенных систем векторной графики, используемых сегодня. Он также является одним из самых сложных. В этом случае мы рассмотрим создание кривых. Большая часть любого чертежа в AutoCAD — это кривые. Самая простая кривая имеет начальную точку, конечную точку и линию, которая называется телом. Для рисования кривых мы используем команды StartPoint(), EndPoint() и CloseCurve(). Когда пользователь находится в окне Design Center (и если вы работаете в 3D), вы можете настроить AutoCAD на постоянное отображение диалогового окна ярлыка, когда пользователь хочет добавить новый блок или переместить существующий блок. Чтобы добавить набор описательных ключей, выполните следующие действия.

- 1. В диалоговом окне «Добавить новый набор ключей» в раскрывающемся списке «Тип» выберите «Набор ключей описания».
- 2. В поле Имя введите имя набора описательных ключей, который вы хотите создать.
- 3. Щелкните раскрывающийся список «Установить все ключи описания» и установите флажок рядом с пунктом «Выбрать наборы ключей описаний».
- 4. В поле Описание введите описание, описывающее тип точки.
- 5. В раскрывающемся списке «Установить как» установите флажок «Использовать этот набор описаний в качестве ключа описания».
- 6. В поле Группа введите имя, идентифицирующее набор.
- 7. Щелкните Создать, чтобы добавить набор ключей описания.

Это отличное приложение для студентов AutoCAD в области САПР. Это позволит вам создавать отчеты о том, что вы делаете в программе. Это отлично подходит для всего, от продаж до настройки Salesforce.js. У него даже есть плагин для Salesforce. (1 курс, 1 лабораторное время, всего 3 часа).

-н/д; SUNY GEN ED -n/а Предлагается: осень, весна, лето Всякий раз, когда срабатывает ключ описания, ключи описания в ключе описания, установленном для этой точки, загружаются в сеанс Rhino и могут быть просмотрены и отредактированы в диалоговом окне «Редактировать ключи».

## Autodesk AutoCADСкачать крякнутый 64 Bits { { ????????? ????????? } } 2022

С свободно пробной версии, пользователи могут столкнуться со следующим. К сожалению, он не предлагает всех функций, которые предлагает полная коммерческая версия. Но для следующих особенностей достаточно работать с: Рисунок, моделирование, рендеринг, аннотации, публиковать, импорт, публиковать, экспорт файлы связанные с САПР. Доступ к интерактивной справке с вопросами, а также онлайн и офлайн документация. Обязательно продлевать пробную версию, чтобы убедиться, что описанные выше функции доступны для вас. Это довольно сложная часть программного обеспечения, даже для чего-то такого масштаба, но на самом деле это приложение может быть довольно приятным инструментом для использования. Это намного лучше, чем некоторые вещи, которые предлагает AutoCAD. Если бы я мог что-то изменить, мне бы хотелось увидеть больше конфигураций, по крайней мере, для вещей, которые можно установить. Например, AutoCAD, который я сейчас использую, не имеет настроек для каждой грани или слоя, чтобы включить такие вещи, как затенение. Кроме того, было бы неплохо иметь возможность включить прозрачность для рамки линии и заштрихованной области. Я думаю, что это больше связано со

временем и знаниями, необходимыми для изучения AutoCAD. Если вы ищете бесплатный вариант из вашего существующего опыта работы с AutoCAD, вы можете попробовать Kicad. Это бесплатный пакет САПР, который можно использовать в качестве библиотеки для других. Kicad — бесплатная альтернатива KiCAD. Чтобы изучить Kicad, вам следует ознакомиться с инструкциями по созданию библиотеки и файлом readme. Затем вам нужно изучить основы, а затем попрактиковаться в создании библиотеки. Затем вы можете начать использовать Kicad для своих проектов. Мы создадим модель бесплатного колледжа из бумаги. Использование ваших навыков для этого является наиболее важным. 1328bc6316

## Autodesk AutoCADCкачать бесплатно С серийным ключом 64 Bits {{ ??ж???????? ?????? }} 2022

Если вы хотите выполнить одну из самых сложных задач в AutoCAD, вам потребуется найти шаблон чертежа, который можно использовать для создания 3D-модели. Большинство рисунков в оригинальном дизайне работать не будут. Это потому, что они предназначены для создания в конце проекта и используют только простые, минимальные штрихи для достижения окончательного дизайна. Важно понимать, что, хотя AutoCAD является важной программой, изучение того, как его использовать, не будет самой сложной частью вашей новой карьеры. Использование программного обеспечения САПР будет самым сложным аспектом изучения AutoCAD. Если вы научитесь правильно его использовать, остальное придет само собой. 3. Насколько плох AutoCAD как программа редактирования? Это действительно «хайэнд»? Это может быть моей первоначальной заботой. Можно ли с легкостью использовать его для моего финального проекта? На курсах, которые я посещал для изучения AutoCAD, мне никогда не говорили, что его нельзя использовать в качестве приложения для проектирования. Я думаю, узнав, как использовать AutoCAD и изучив точку зрения, люди сразу смогут увидеть, на что он способен. Является ли это возможным? Должен ли я изучать другие точки зрения, чтобы стать лучше, или они все одинаковы? Прежде чем записаться на обучение AutoCAD, вы должны сначала убедиться, что вы можете его изучить. Жизненно важной частью обучения использованию САПР является проектирование, поэтому необходимо, чтобы вы проектировали с использованием программного обеспечения САПР, прежде чем пытаться научиться его использовать. Есть много людей, которым неудобно проектировать с помощью САПР, поэтому, если вы не уверены, относитесь ли вы к их числу, найдите время, чтобы попрактиковаться в проектировании с его помощью. Посетите такой сайт, как Survey Monkey, и пройдите опрос по дизайну, чтобы узнать, удобно ли вам проектировать с помощью САПР. 4. Я слышал, что Autocad стоит дорого. Я действительно не могу себе этого позволить. Есть ли у него функции экономии времени? Если да, то как они устроены и используются? А если у меня нет на это времени? Не отнимет ли я слишком много времени, если я одновременно буду заниматься другой работой? Это как красивая красивая принцесса? Или это больше похоже на крутую группу мальчиков? Обучение работе с AutoCAD может занять не так уж много времени. Вы можете научиться делать набросок дома, плана этажа или квартиры. Они не всегда должны быть дорогими. Это не похоже на то, что вы покупаете новую машину. Но да, AutoCAD немного дорогой. Большинство компаний предоставят вам какие-то специальные скидки при сертификации. В большинстве случаев программное обеспечение AutoCAD можно найти по доступной цене.

как скачать крякнутый автокад скачать автокад без лицензии скачать автокад без активации скачать автокад без регистрации как скачать автокад без регистрации скачать бесплатную версию автокад скачать блоки автокад деревья скачать деревья в автокаде скачать деревья для автокала скачать штамп автокал

Вы можете найти много ресурсов в AutoCAD. К ним относятся руководство по программному обеспечению, веб-учебники и видеоролики. Вы также можете рассматривать его как способ завершить свою работу или изучить определенный проект, над которым вы работаете, но

AutoCAD — это не то же самое, что изучение математики. Вы должны понимать инструменты и технические принципы AutoCAD, чтобы использовать его для черчения. Тема Quora проявила интерес к изучению AutoCAD. AutoCAD предлагает разные уровни обучения для разных вещей в программном обеспечении. Если у вас нет опыта черчения и работы с инструментами, может быть проще начать с самого базового уровня обучения и перейти к продвинутому уровню обучения, когда у вас будет начальное понимание математики и физики в AutoCAD. Наш вебсайт считается самым популярным источником бесплатных руководств по AutoCAD. Мы лучший вариант для легкого изучения программного обеспечения. Есть и другие способы найти базовое обучение AutoCAD через видеоролики на YouTube. Короткий курс по базовому изучению AutoCAD также доступен в Microsoft. В наши дни легко выучить AutoCAD, и это хорошо, потому что Американское общество инженеров-механиков настаивает на том, чтобы все больше и больше фирм обновляли свой технический персонал. «Сарафанное радио» попрежнему является основным источником новых сотрудников в наши дни. Вот несколько советов, которые помогут вам изучить AutoCAD. Чтобы действительно освоить AutoCAD, вам нужно активно практиковаться. Один мой друг обнаружил, что даже самый лучший учитель не может сравниться с тем, кто достаточно практиковался, чтобы человек, изучающий технику, стал в ней хорош. Есть много способов попрактиковаться, и, как упоминалось выше, существует множество способов изучения AutoCAD. Ваша самая большая проблема, если вы решили, что AutoCAD — отличное программное обеспечение, — это решить, какую версию изучать. Есть две основные версии, которые вы можете изучить: AutoCAD LT и AutoCAD.AutoCAD LT — это оригинальный AutoCAD, наиболее известный и профессиональный AutoCAD. Если у вас нет дополнительных средств, чтобы купить AutoCAD LT и сразу же начать карьеру профессионального разработчика САПР, у вас нет другого выбора, кроме как начать с AutoCAD. AutoCAD LT — более дешевый вариант AutoCAD. Так что даже если это дешевле, вы должны выбирать с умом.

AutoCAD — отмеченная наградами программа для компьютерного черчения и проектирования. Это мощная и универсальная программа с множеством применений. Это самая популярная программа для черчения и дизайна, которую люди используют каждый день. Если вы новичок в AutoCAD, вы должны быстро узнать, как его изучить. Потренируйтесь использовать его для создания нового файла и даже базового рисунка. Академия — выгодная платформа как для новичков, так и для профессионалов. Откройте для себя мир высококачественных учебных пособий, богатых коллекций портфолио и потрясающих курсов электронного обучения. Вы можете научиться пользоваться программой прямо с компьютера, планшета или даже смартфона. Интерфейс командной строки не так интуитивно понятен, как ленточный интерфейс, и проще понять, как все работает, если для начала использовать стандартный ленточный интерфейс. Есть так много вариантов, к которым можно получить доступ, немного поучившись. AutoCAD — очень популярная компьютерная программа, используемая для создания проектов. Это наиболее распространенный инструмент, используемый инженерами и архитекторами. Когда вы новичок в AutoCAD, вы должны сначала изучить основы и способы его использования. Тогда вы обретете уверенность и сможете приступить к работе над своим дизайном. Вы можете сосредоточиться на более сложных функциях по мере продвижения дизайна. 3. Сколько функций есть в AutoCAD? Возможности проектирования и черчения в AutoCAD обширны. Большинство из них похожи на AutoCAD LT. Отличия заключаются в том, что AutoCAD LT проще и удобнее в использовании. Вы можете получить AutoCAD LT всего за 300 долларов. AutoCAD хорошо известен своим широким использованием при создании чертежей любого типа, будь то 2D- или 3D-чертеж, и его даже можно использовать в качестве инструмента САПР. Этот учебник научит вас работать с AutoCAD легко и эффективно. AutoCAD — это программа САПР (автоматизированного проектирования), которая позволяет создавать,

изменять и просматривать различные 2D- и 3D-объекты САПР, включая 2D- и 3D-чертежи, и даже размещать их на плане или модели.Это, пожалуй, лучшее доступное учебное пособие по AutoCAD. В этом руководстве вы начнете с создания основных 2D- и 3D-объектов с помощью любого доступного инструмента. Затем вы будете использовать эти объекты для создания 2D- и 3D-чертежей, рисунков и рисунков. Вы даже узнаете, как превратить эти рисунки в готовую к печати документацию. В конце концов, ваша коллекция чертежей будет похожа на любого профессионального пользователя AutoCAD.

<https://techplanet.today/post/descargar-bloques-para-autocad-2019> <https://techplanet.today/post/autocad-242-descarga-gratis-codigo-de-registro-activador-caliente-2023> <https://techplanet.today/post/autodesk-autocad-descargar-con-llave-version-final-2023-en-espanol> <https://techplanet.today/post/caracteristicas-para-descargar-autocad>

Знакомство с операционной средой — это самое важное, что нужно сделать, если вам нужно изучить AutoCAD. Вам необходимо ознакомиться с рабочим интерфейсом, понять его основные функции, команды и их параметры. Использование шаблонов чертежей может помочь вам добиться этого быстро. AutoCAD похож на другие популярные программы САПР, такие как Solidworks, поскольку это мощный инструмент, который относительно прост в использовании, а пользовательский интерфейс прост в освоении. Хотя новички могут счесть интерфейс немного запутанным, большинство людей находят его простым в использовании после того, как изучат основы. CAD означает автоматизированное проектирование, и это тип программного обеспечения, которое широко используется в области проектирования и архитектуры. Если вы хотите освоить AutoCAD, это потребует от вас немного времени и усилий, но вам стоит научиться, если вы хотите работать в этих областях. Даже если вы никогда не рисовали в нем, концепция и инструменты AutoCAD поначалу могут показаться сложными. Но как только вы изучите основы, программа покажется вам довольно простой. Функции многих функций объясняются в интерфейсе, и доступно множество руководств и других ресурсов, чтобы научить вас концепции каждого инструмента и функции. Трудно сказать точно, сколько времени потребуется, пока вы не станете опытным. Я полагаю, что это зависит от вашего мышления. Это идея, что вам нужно получить план атаки. Например, если вы являетесь «старым добрым» специалистом по САПР, вы сможете довольно быстро освоить создание простого 2D- и 3D-чертежа. Кроме того, вы можете просмотреть некоторые онлайнруководства, немного поиграть с программным обеспечением и выяснить, что вам нужно сделать, чтобы создать 2D- и 3D-чертеж. Вы, вероятно, обнаружите, что если вы потратите некоторое время на практику, вы быстро освоитесь.

<https://mendoexport.com/wp-content/uploads/2022/12/nangzant.pdf>

<http://turismoaccesiblepr.org/wp-content/uploads/2022/12/premnive.pdf>

<https://kitchenwaresreview.com/2d-модели-мебели-для-autocad-скачать-бесплатн/>

- <http://slovenija-lepa.si/wp-content/uploads/2022/12/vartal.pdf>
- <https://eskidiyse.com/wp-content/uploads/2022/12/karolau.pdf>

<https://mentorus.pl/wp-content/uploads/2022/12/Autodesk-AutoCAD-MacWin-3264bit-2023.pdf>

[https://www.impactunlimited.co.za/advert/autocad-23-0%d0%bb%d0%b8%d1%86%d0%b5%d0%bd%](https://www.impactunlimited.co.za/advert/autocad-23-0%d0%bb%d0%b8%d1%86%d0%b5%d0%bd%d0%b7%d0%b8%d0%be%d0%bd%d0%bd%d1%8b%d0%b9-%d0%ba%d0%b5%d0%b9%d0%b3%d0%b5%d0%bd-for-windows-2023-2/) [d0%b7%d0%b8%d0%be%d0%bd%d0%bd%d1%8b%d0%b9-](https://www.impactunlimited.co.za/advert/autocad-23-0%d0%bb%d0%b8%d1%86%d0%b5%d0%bd%d0%b7%d0%b8%d0%be%d0%bd%d0%bd%d1%8b%d0%b9-%d0%ba%d0%b5%d0%b9%d0%b3%d0%b5%d0%bd-for-windows-2023-2/)

[%d0%ba%d0%b5%d0%b9%d0%b3%d0%b5%d0%bd-for-windows-2023-2/](https://www.impactunlimited.co.za/advert/autocad-23-0%d0%bb%d0%b8%d1%86%d0%b5%d0%bd%d0%b7%d0%b8%d0%be%d0%bd%d0%bd%d1%8b%d0%b9-%d0%ba%d0%b5%d0%b9%d0%b3%d0%b5%d0%bd-for-windows-2023-2/)

[https://hgpropertysourcing.com/wp-content/uploads/2022/12/High\\_Quality.pdf](https://hgpropertysourcing.com/wp-content/uploads/2022/12/High_Quality.pdf)

[http://www.oltreifioridibach.com/index.php/2022/12/16/скачать-autocad-23-1с-кодом-активации-wi](http://www.oltreifioridibach.com/index.php/2022/12/16/скачать-autocad-23-1с-кодом-активации-win-mac-после/)

## n-mac-после/

https://thesecretmemoir.com/wp-content/uploads/2022/12/AutoCAD-X64-2023.pdf http://www.cpakamal.com/wp-content/uploads/2022/12/AutoCAD-WIN-MAC-2023.pdf https://aero-schools.com/wp-content/uploads/2022/12/gengarl.pdf https://luxurygamingllc.com/autodesk-autocad-скачать-бесплатно-с-серийным-ключ/ https://sasit.bq/wp-content/uploads/2022/12/Autodesk-AutoCAD-2022.pdf https://insenergias.org/wp-content/uploads/2022/12/seyzym.pdf https://www.proindustria.net/wp-content/uploads/2022/12/gyswen.pdf https://teenmemorywall.com/wp-content/uploads/2022/12/AutoCAD 240 MacWin x3264 20  $22.pdf$ https://12mile.com/wp-content/uploads/2022/12/otthayd.pdf https://fitqirlboston.com/wp-content/uploads/2022/12/Autocad-2013-VERIFIED.pdf

https://turn-key.consulting/2022/12/16/autocad-блоки-розетки-выключатели-скачать-upd/

Основы AutoCAD могут быть сложными для понимания с первого раза, так как кажется, что это требует нового взгляда на черчение. Просто помните, что AutoCAD — универсальный и надежный инструмент. Благодаря нескольким различным методам и настройкам вы можете применять их к различным методам работы. Как только вы привыкнете к интерфейсу, большому разнообразию функций и инструментов и даже к его возможностям, вы обнаружите, что это значительные инвестиции. Вы должны знать, что профессиональные пользователи должны ответить на множество вопросов по AutoCAD. Например, некоторые люди предпочитают использовать много AutoCAD для создания диаграмм и рисунков для проведения презентаций. Хотя они знают основы, они часто задают серьезные вопросы, и тогда у меня нет времени отвечать. Я их не виню, потому что сам не профессиональный пользователь. Однако на них часто отвечают профессиональные пользователи, которые могут ответить на их вопросы. Если вы ищете программный пакет с интерфейсом, похожим на интерфейс Autocad, с большим количеством команд, которые обычный пользователь ПК ожидает иметь под рукой, вы, вероятно, предпочтете Inventor. Более функциональный подход к рисованию с помощью программного обеспечения состоит в том, чтобы использовать цифровое перо, а затем загрузить этот рисунок, чтобы использовать его. AutoCAD имеет довольно полный набор функций, позволяющий масштабировать и поворачивать чертежи, редактировать диаграммы и рисовать на одном и том же чертеже под разными углами. Он даже поддерживает сценарии Python. При некоторой настойчивости AutoCAD может стать невероятно полезным инструментом, если вы используете его правильно. После того, как вы освоите основные функции, вы сможете перейти к более сложным функциям. Затем вы можете начать создавать сложные документы и добавлять свои собственные инструменты и команды рисования. В конце концов, вы сможете создать красивую работу. Теперь давайте кратко рассмотрим наиболее важные команды и возможности AutoCAD. Не так важно знать об этих командах в таком порядке, а скорее понимать, почему одни команды более важны, чем другие.